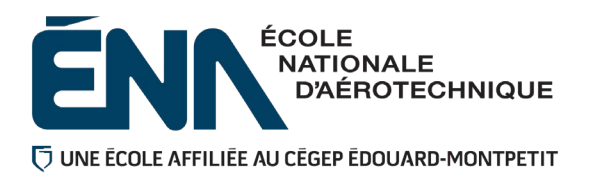

# 280-314-EM AUTOMNE 2020 PRÉENVOL

# PLAN DE COURS

# **COURS : Aérodynamique**

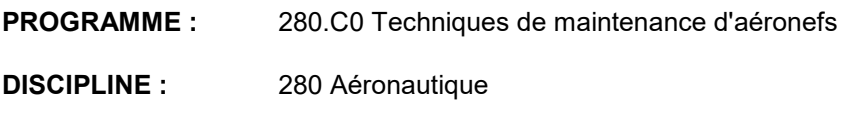

**PONDÉRATION :** Théorie : 2 Pratique : 2 Etude personnelle : 2

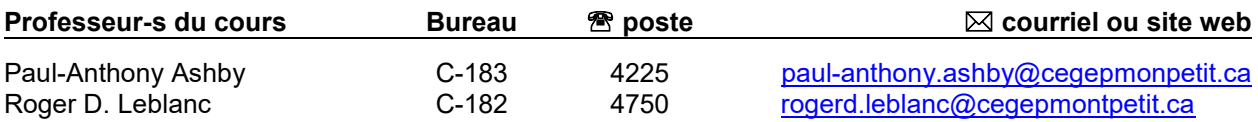

# **PÉRIODE DE DISPONIBILITÉ AUX ÉTUDIANTS**

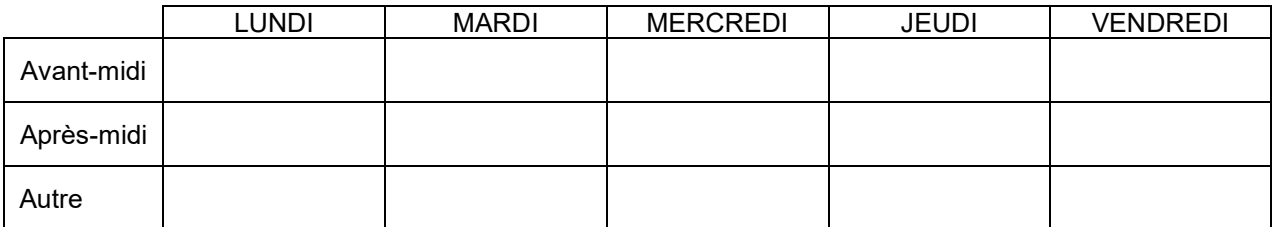

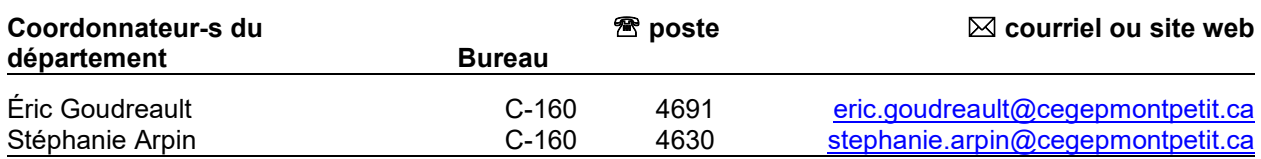

# PLACE DU COURS DANS LA FORMATION DE L'ÉTUDIANT

Ce cours se situe à la troisième session du programme et s'adresse à tous(tes) les étudiants(es) du programme de Techniques de maintenance d'aéronefs.

Au terme de ce cours, l'étudiant aura développé :

La capacité à reconnaître les facteurs qui influencent la traînée et la portance des aéronefs.

- La capacité à reconnaître les facteurs qui influencent la force propulsive des hélices.
	- La capacité à effectuer des calculs de façon à pouvoir faire des comparaisons et des constatations sur les performances des aéronefs
	- La capacité à reconnaître les facteurs qui influencent les performances des aéronefs.

#### **Ce plan de cours doit être conservé par l'étudiant tout au long de ses études, car il sera utile au moment de l'activité d'intégration.**

**Transports Canada** : Ce plan de cours respecte les exigences de Transports Canada mentionnées dans le Manuel de contrôle de la formation (MCF). Le Département applique la norme de Transports Canada qui fixe à 5 % les absences tolérées aux cours (théorie et laboratoire). Le département compile les absences des étudiant(e)s inscrit(e)s aux programmes *Techniques de maintenance d'aéronefs* (280.C0) et *Techniques d'avionique* (280.D0) selon les exigences de Transports Canada. L'application de la politique de Transports Canada sur le contrôle des absences est disponible sur le site de l'ÉNA et dans l'agenda étudiant sous la rubrique « Privilèges accordés par Transports Canada ».

#### COMPÉTENCE DU PORTRAIT DU DIPLÔMÉ

Maîtriser les bases scientifiques et celles de la fonction de travail.

#### OBJECTIF(S) MINISTÉRIEL(S) OU (CODE ET ÉNONCÉ)

**0260** Appliquer des principes d'aérodynamique.

#### OBJECTIF TERMINAL DE COURS

À la fin du cours, l'étudiant sera en mesure de reconnaître, jauger et quantifier les facteurs qui influencent les performances de conception et les paramètres aérodynamiques d'un aéronef, soumis aux conditions d'utilisation et aux activités de maintenance.

# ORIENTATIONS PÉDAGOGIQUES

#### **Partie théorique :**

- La plate-forme sur laquelle l'enseignant mettra les cahiers de chaque séance de cours sera Microsoft Teams.
- La partie théorique du cours se divise en quatre modules traitant de notions avancées des principes de l'aérodynamique, des performances et du vol des aéronefs.
- Les exposés magistraux seront appuyés par des exemples, des exercices, des illustrations, projection multimédia, vidéo et photographies qui seront utilisées comme moyens pédagogiques. Chaque PowerPoint sera lié à une séance de cours et sera commenté en audio/vidéo. Des exercices sont inclus dans le cahier de la séance et l'étudiant devra les compléter en suivant la vidéo commentée. De plus, au moment de la séance de cours, l'enseignant sera disponible sur Teams pour répondre à vos questions individuelles en visioconférence et à l'aide du forum de discussion.
- Avant toute évaluation sommative, l'étudiant sera informé des éléments importants, du tableau d'étude, pouvant être ciblé par l'examen dans le but de lui donner le maximum de chance de réussir ce cours.
- L'étudiant(e) complètera ses apprentissages par ses notes de cours, la révision des exercices et ses devoirs.

## **Partie laboratoire :**

- La partie laboratoire de l'enseignement se fera en présence à l'ÉNA selon l'horaire.
- Les étudiants doivent être en possession d'un couvre-visage afin de respecter les consignes de la santé publiques et les directives de l'ÉNA.
- La partie laboratoire du cours se divise en cinq modules traitant de notions avancées l'aérodynamique, c'est par des essais en soufflerie que l'étudiant(e) appliquera et validera les éléments théoriques.
- L'étudiant(e) complètera ses apprentissages par ses notes de cours, la révision des exercices et ses devoirs
- Acétate, projection multimédia, vidéo, photographies et pièces d'aéronefs seront utilisées comme moyens pédagogiques.

En cas d'absence, l'étudiant(e) a la responsabilité de s'informer auprès de ses collègues de classe de ce qui a été fait et des travaux qui ont été donnés, et ce, afin de se maintenir à jour (cf. les objectifs d'apprentissage du tableau : synthèse des modalités d'évaluation sommative).

# PLANIFICATION DE COURS – PARTIE THÉORIQUE

# Période des activités : 8 heures (approximativement)

# **MODULE 1 - ÉTUDE DE LA TRAINÉE**

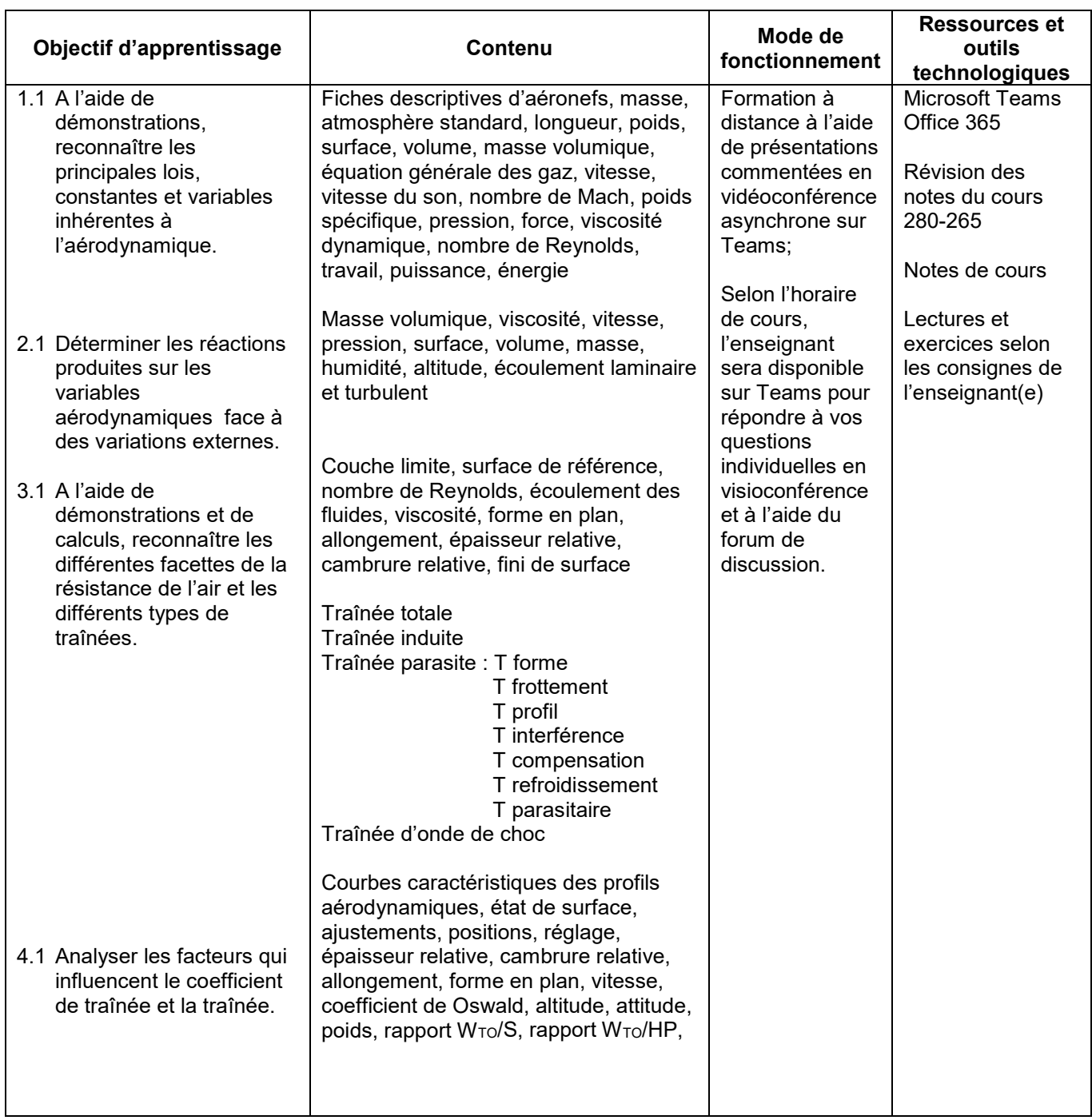

# **Période des activités : 8 heures (approximativement)**

# **MODULE 2 - ÉTUDE DE LA PORTANCE**

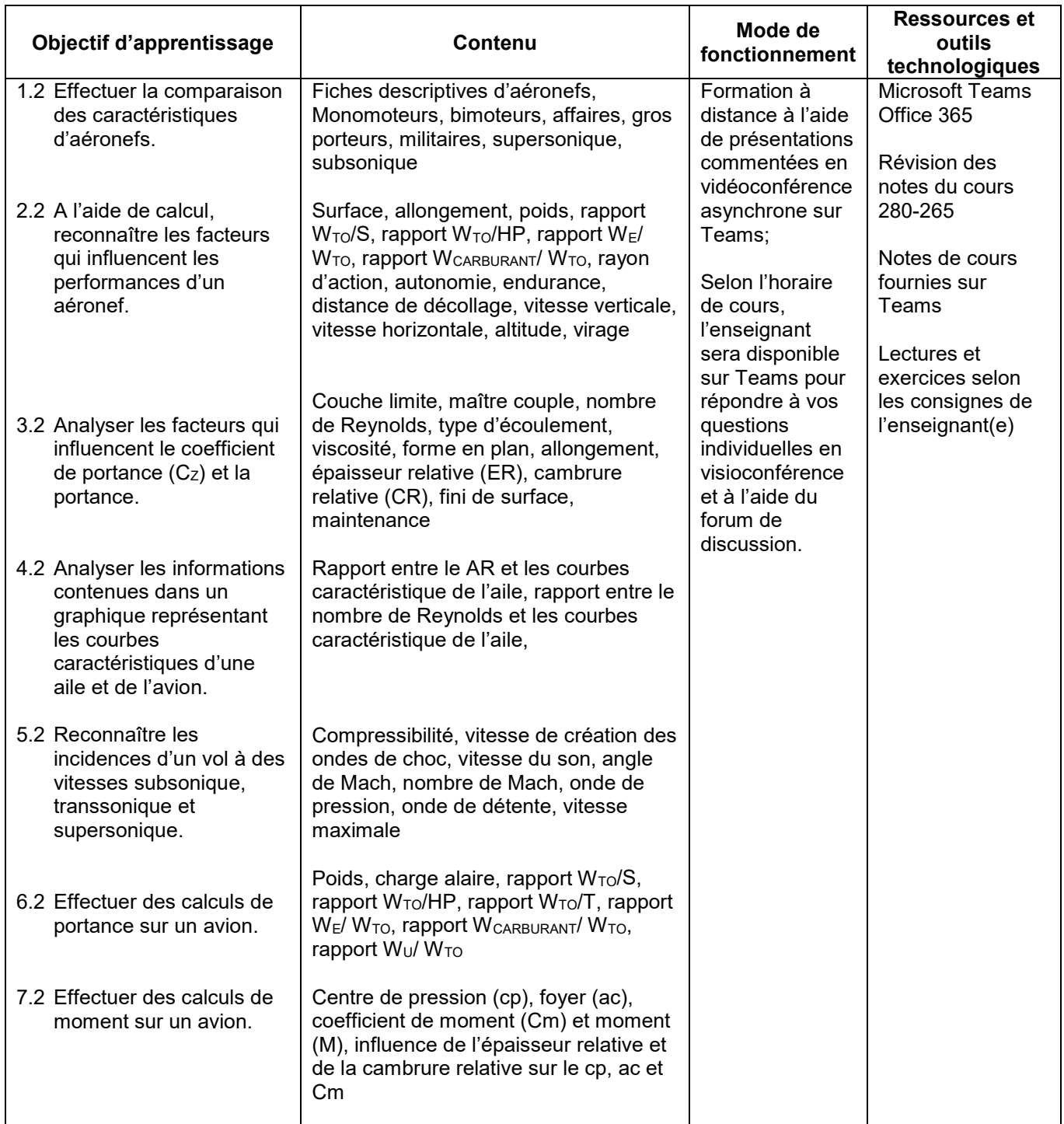

# **Période des activités : 6 heures (approximativement)**

# **MODULE 3 - ÉTUDE DES PERFORMANCES**

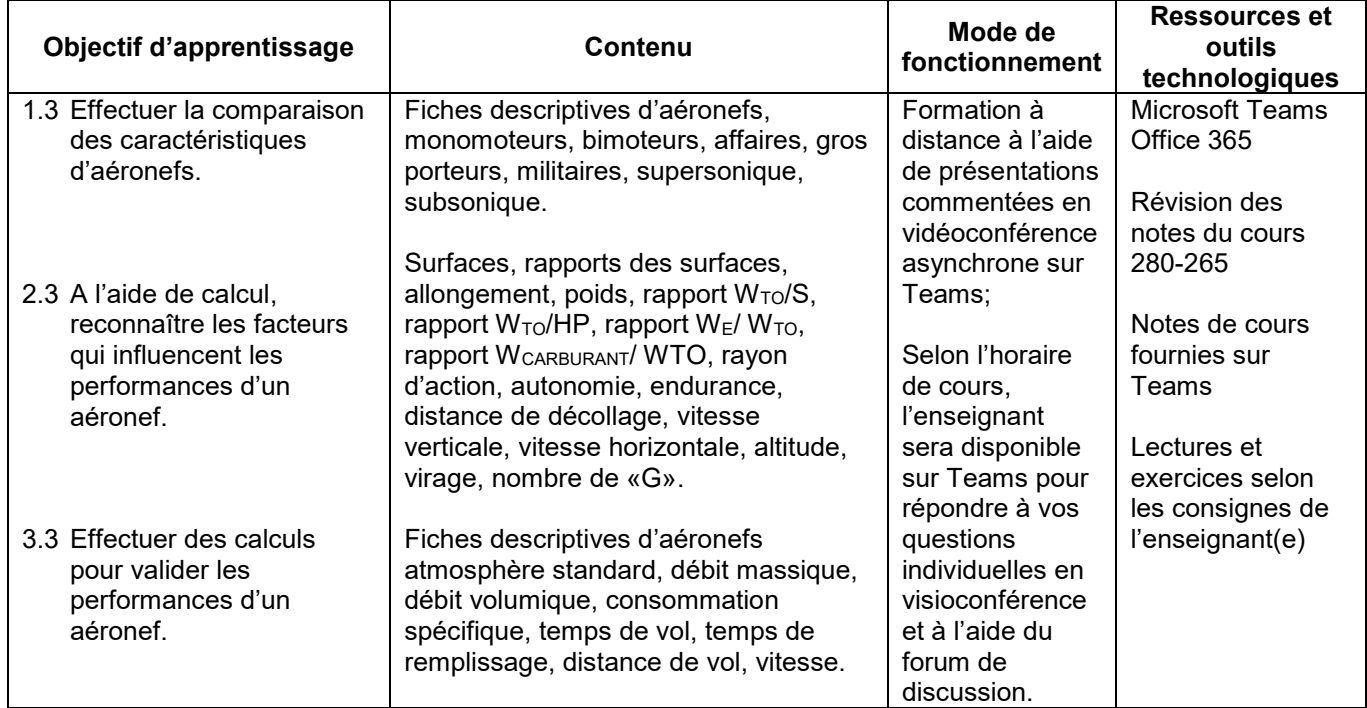

# PLANIFICATION DE COURS – PARTIE PRATIQUE

#### **Période des activités : 2 heures (approximativement)**

# **MODULE 1 – EFFECTUER L'ÉTALONNAGE DES SOUFFLERIES**

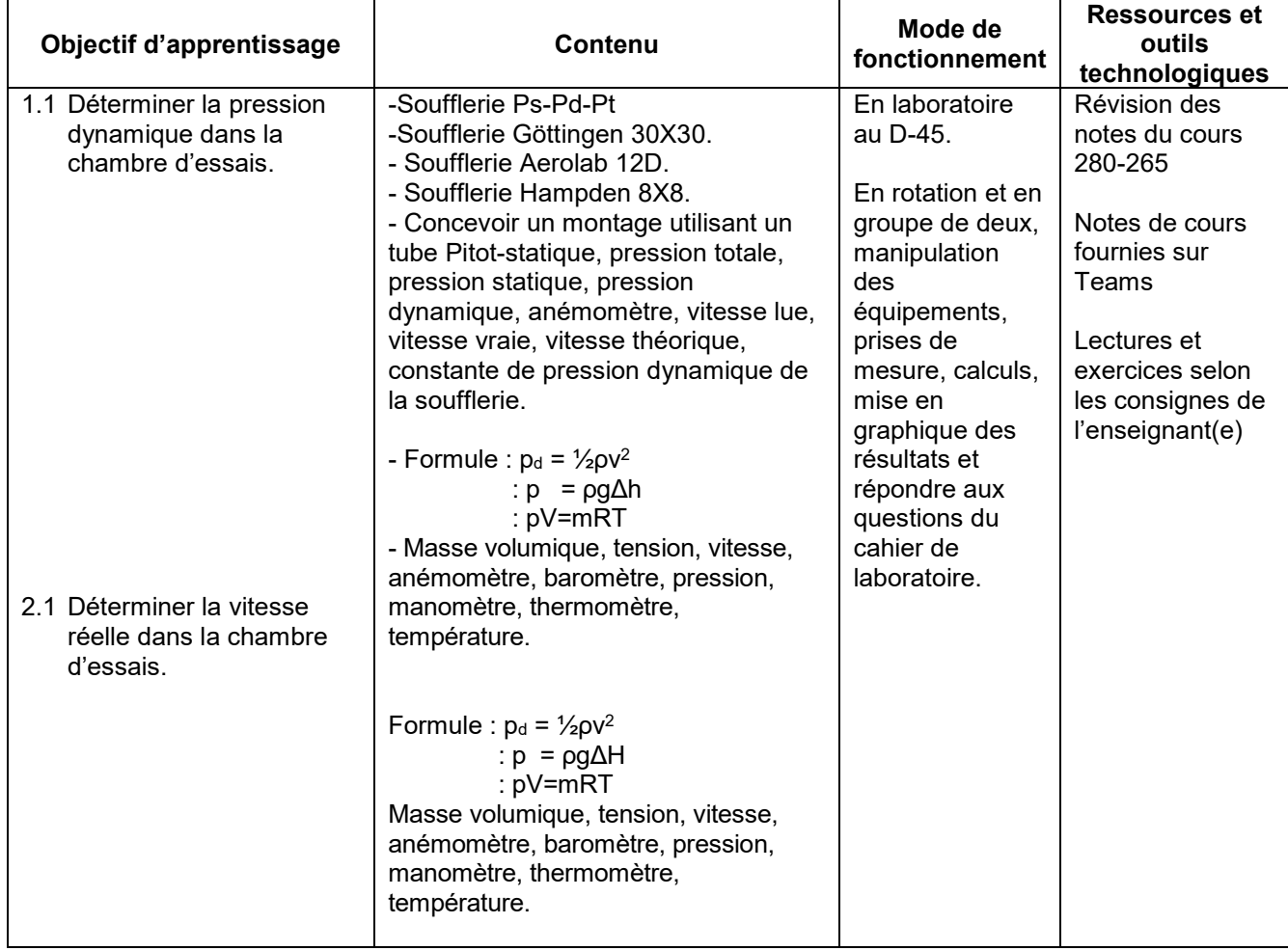

# **Période des activités : 6 heures (approximativement)**

# **MODULE 2 - ÉTUDE DE LA TRAINÉE DE FORME ET DE PROFIL**

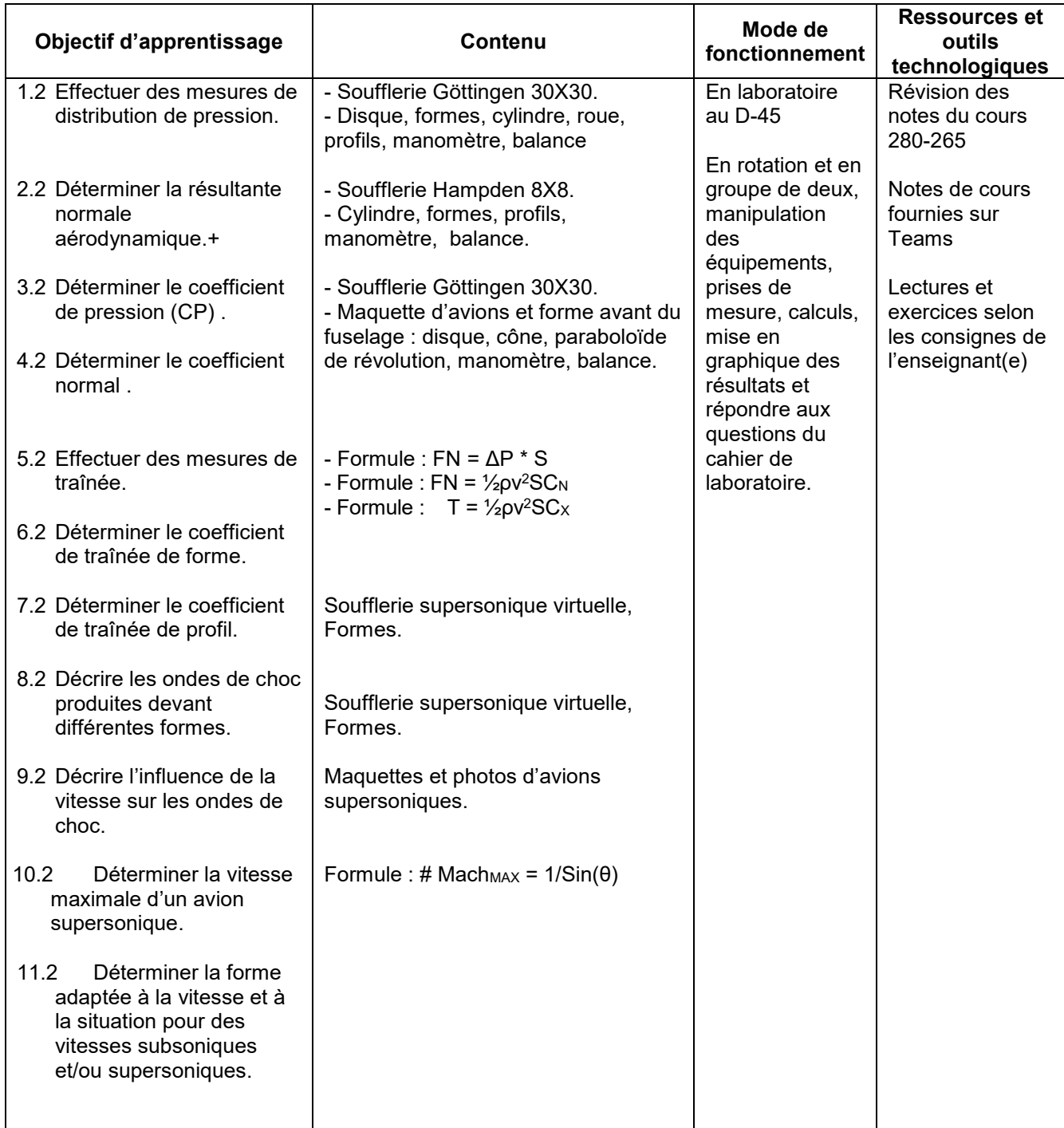

# **Période des activités : 12 heures (approximativement)**

# **MODULE 3 - ÉTUDE DE LA PORTANCE ET DE LA TRAINÉE SUR LES AILES**

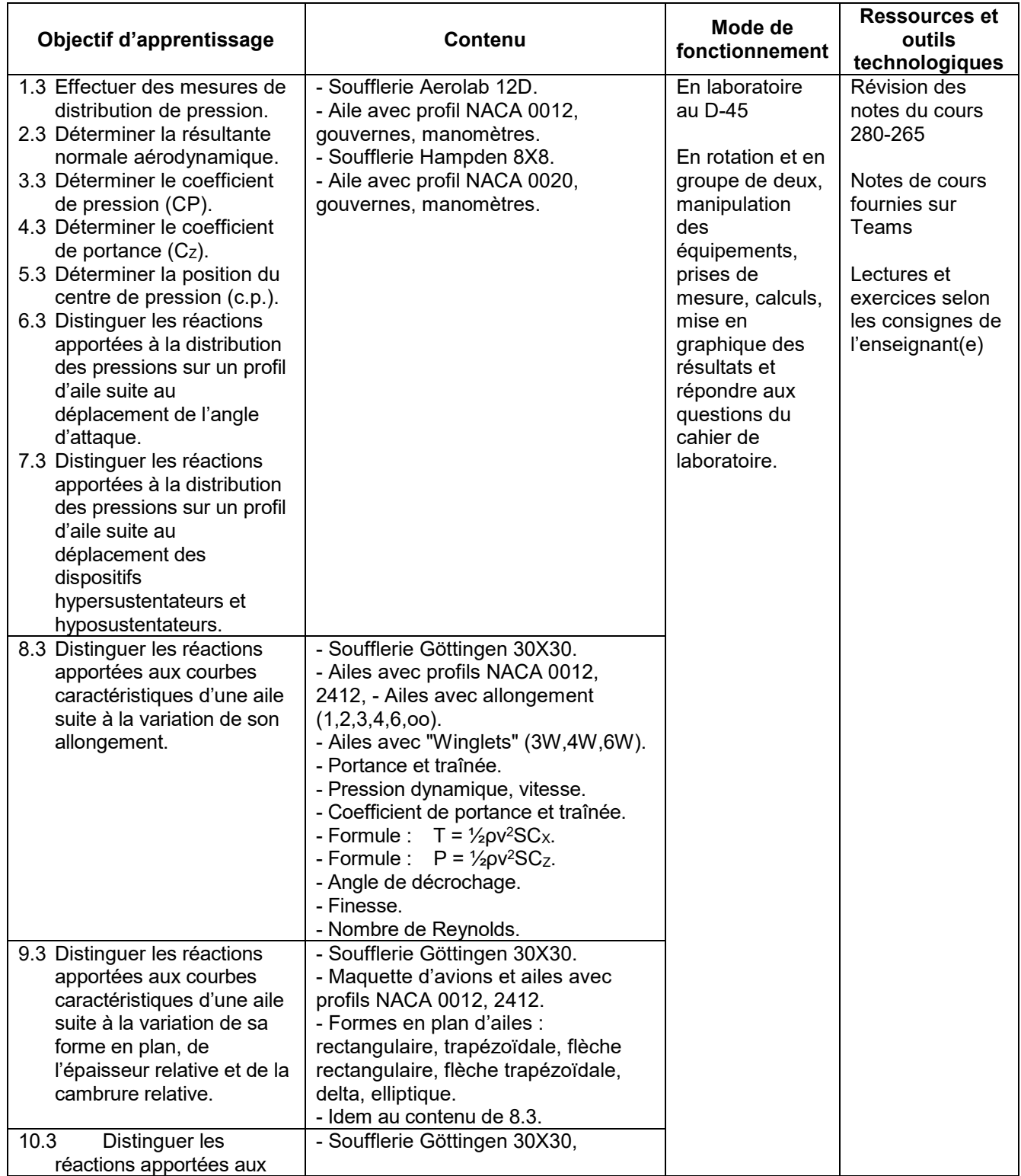

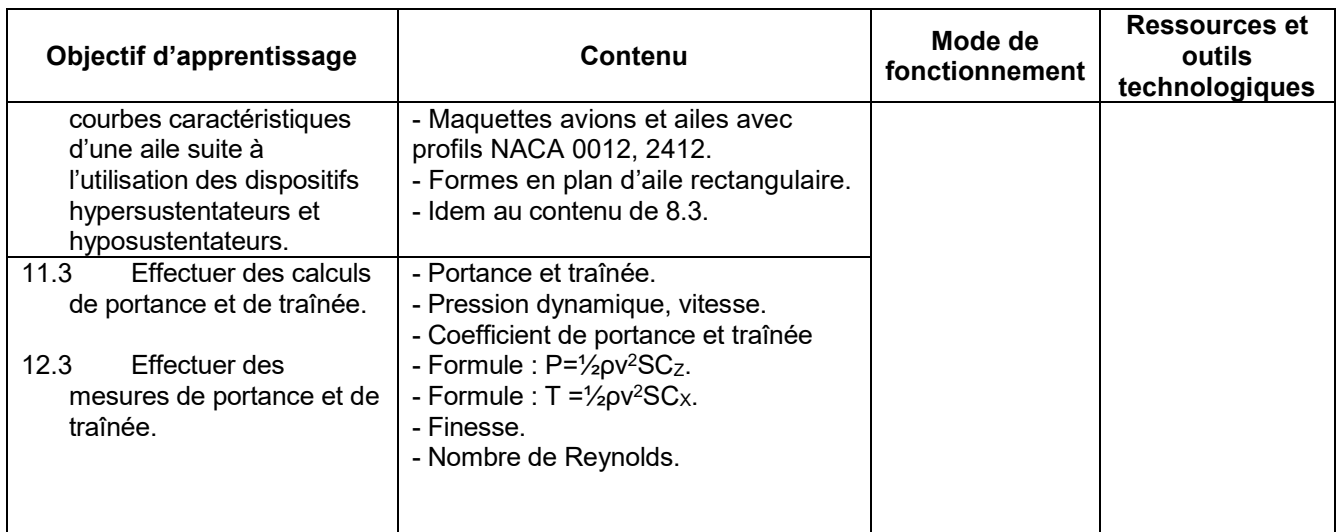

# **Période des activités : 2 heures (approximativement)**

## **MODULE 4 - ÉTUDE DES MOMENTS SUR UNE MAQUETTE D'AVION**

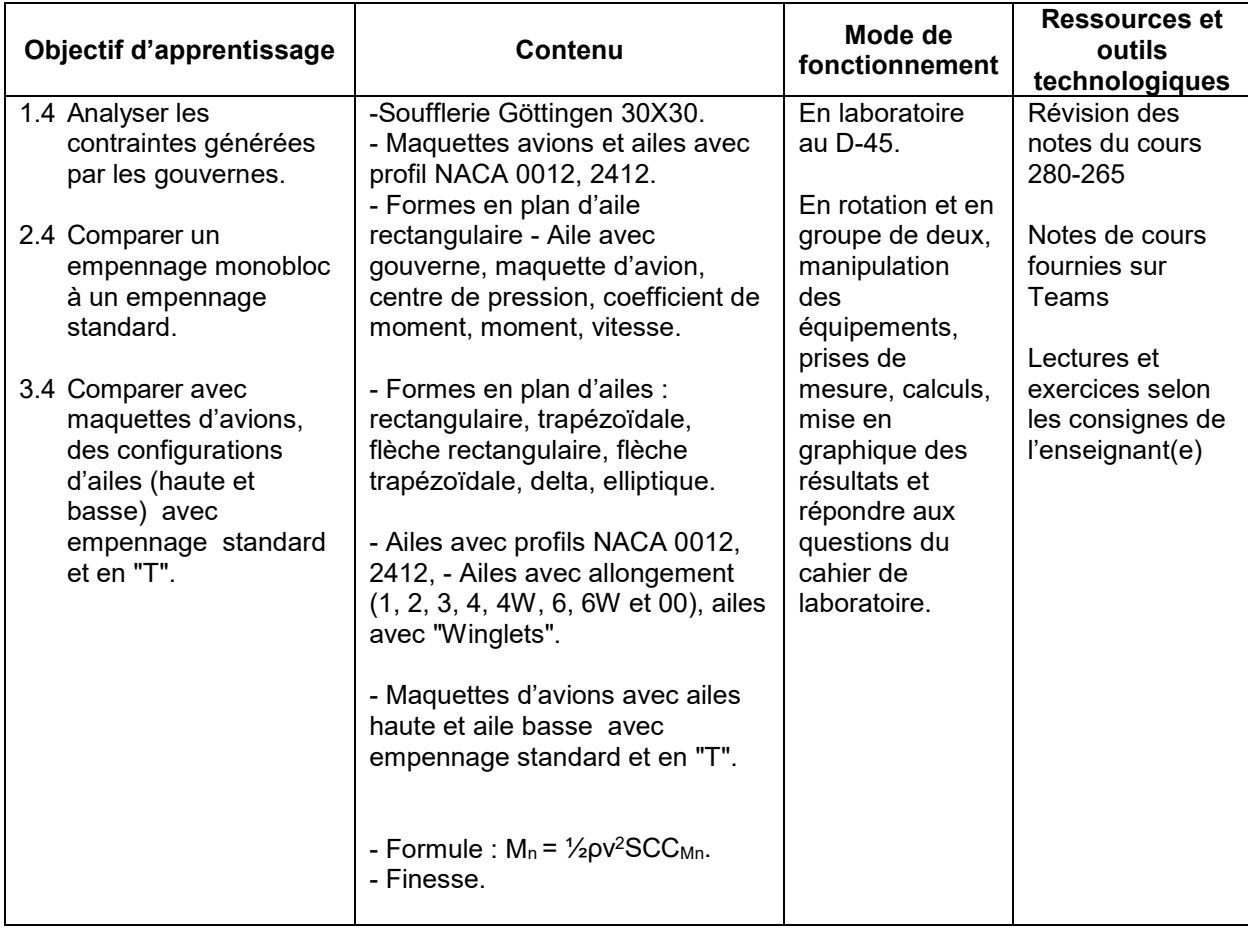

# **Période des activités : 4 heures (approximativement)**

# **MODULE 5 - ÉTUDE DES HÉLICES**

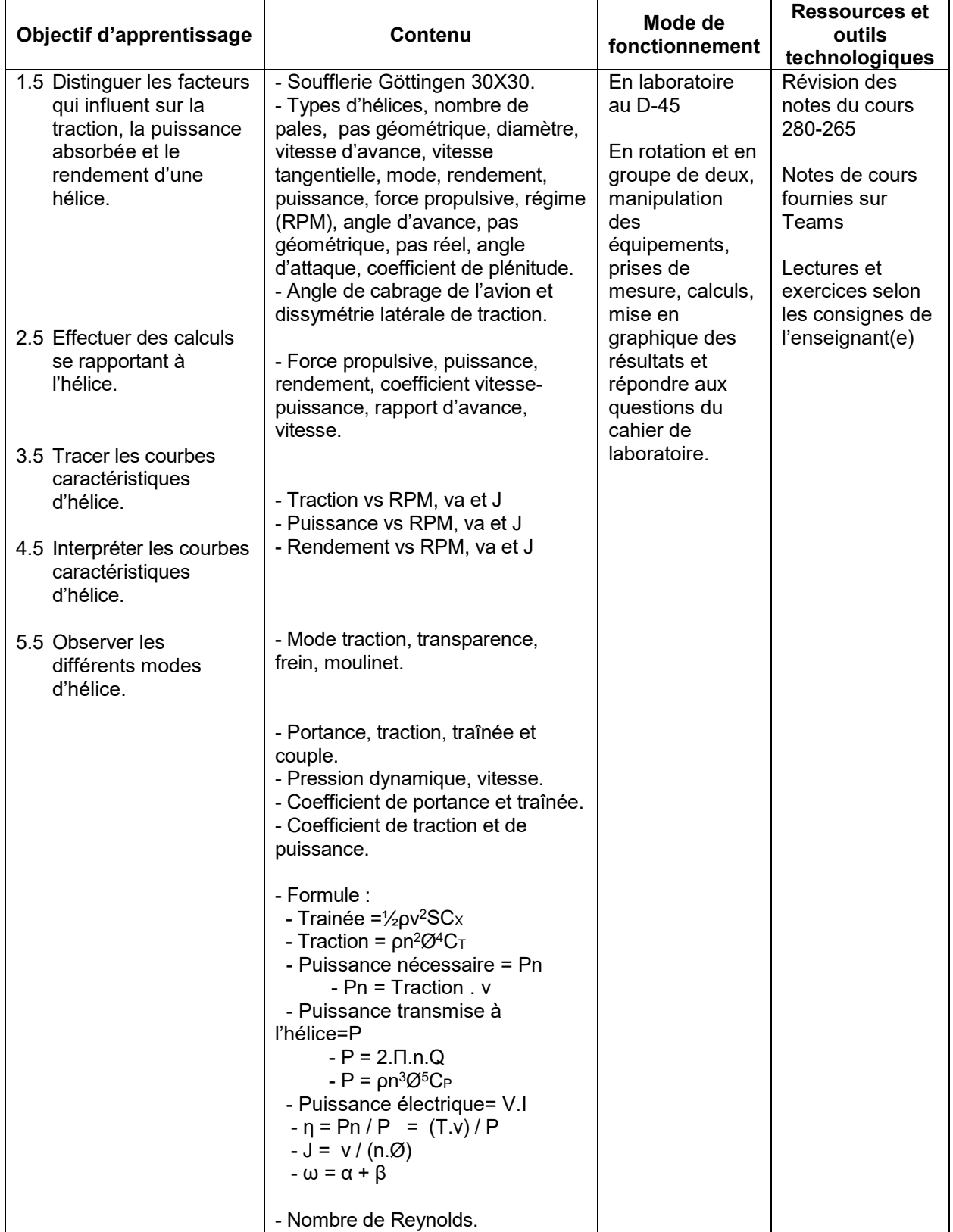

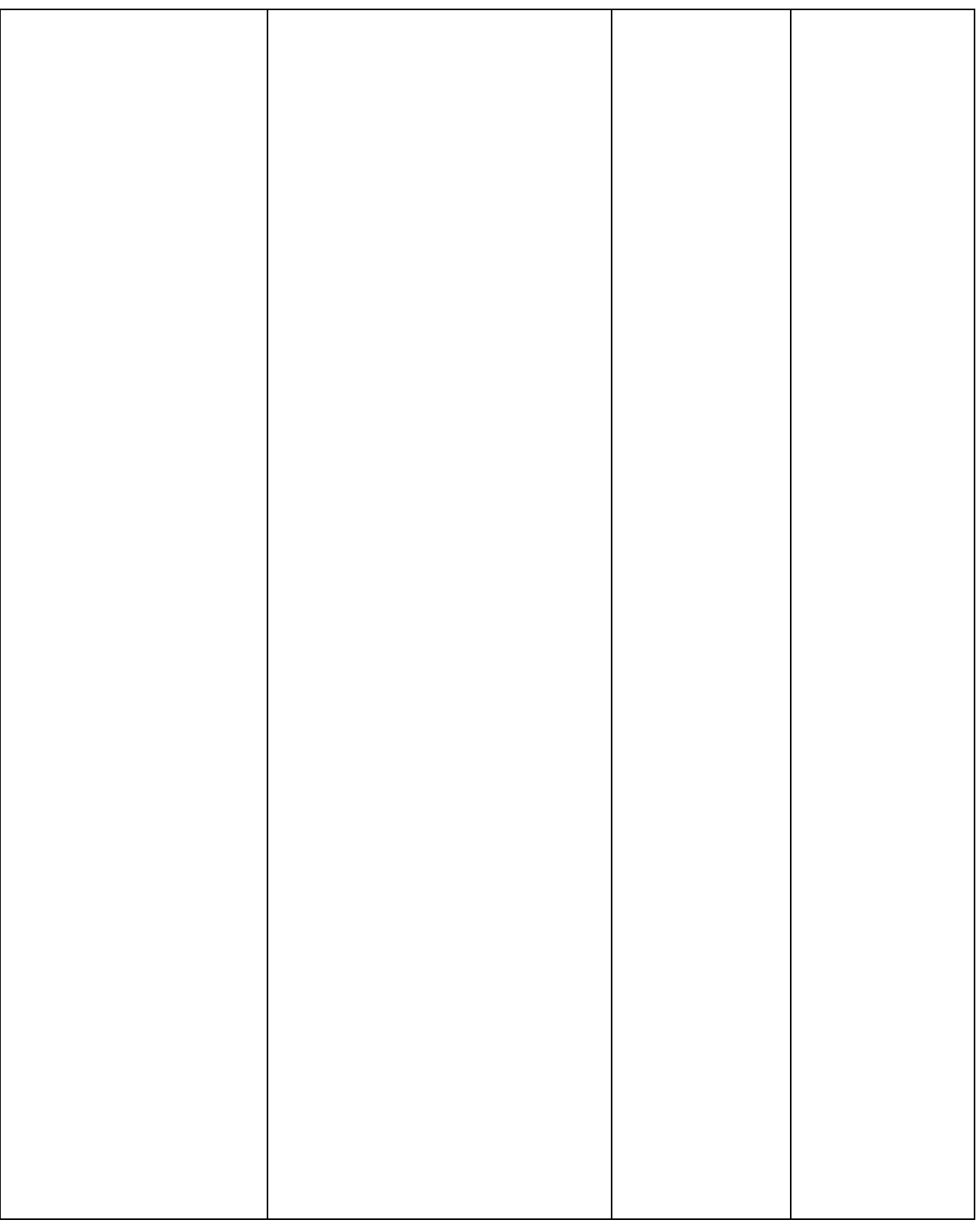

# MODALITÉS D'ÉVALUATION SOMMATIVE

# **Partie théorique**

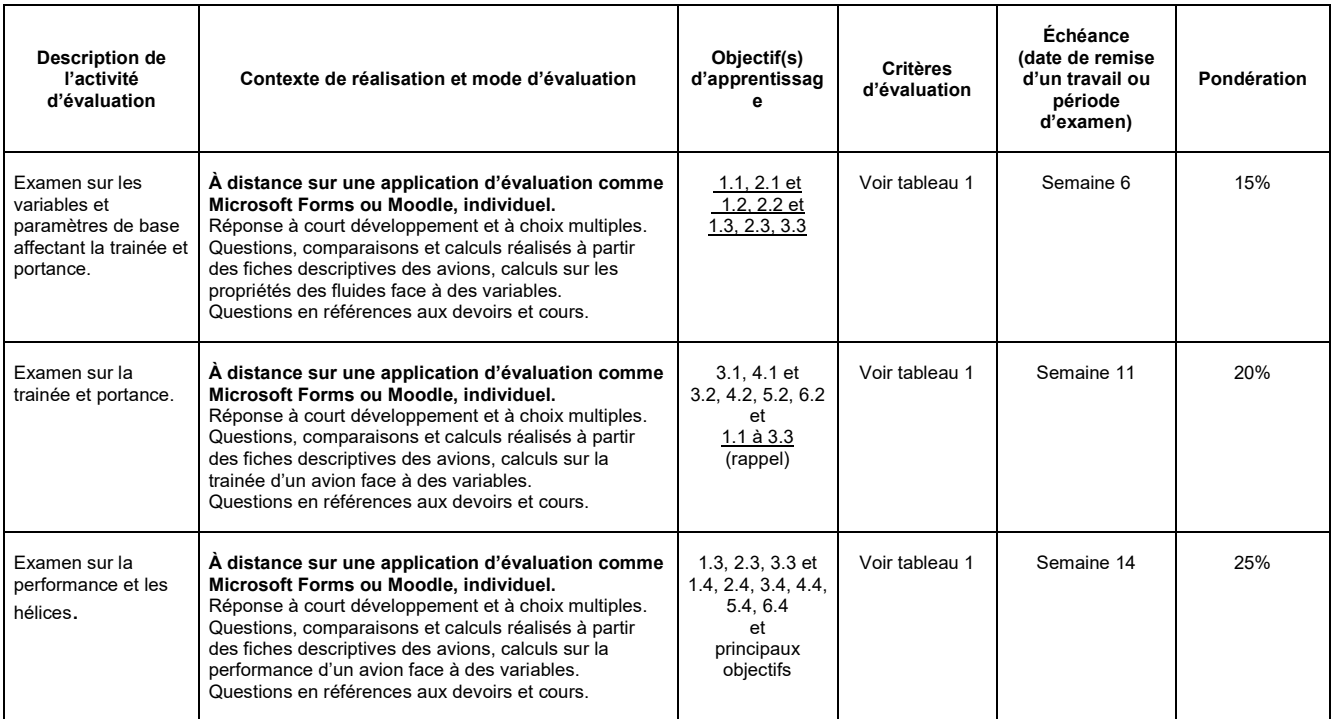

#### **SOUS-TOTAL : 60%**

# **Partie pratique**

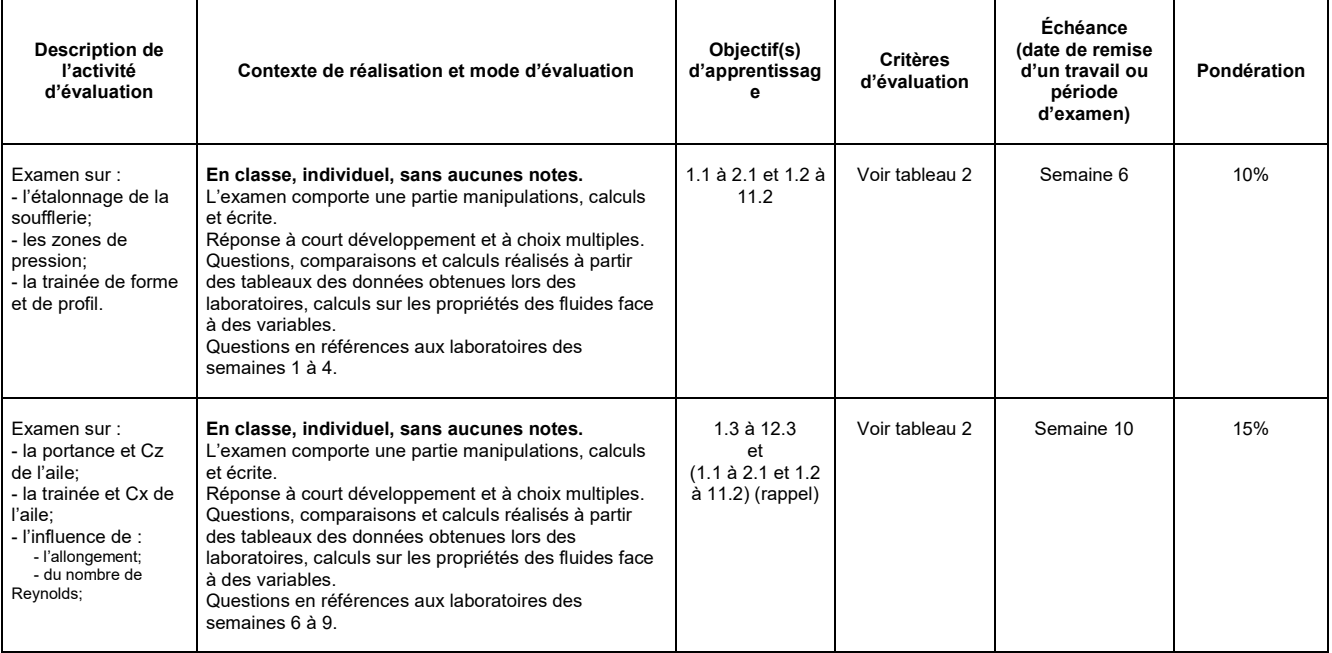

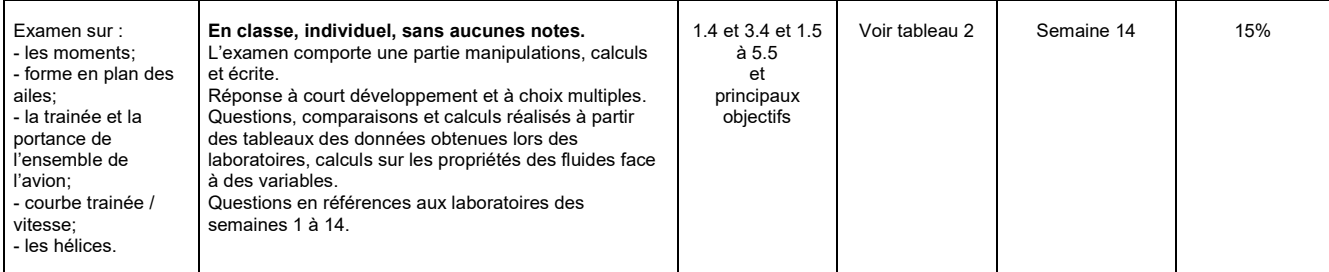

 **SOUS-TOTAL : 40% TOTAL : 100%**

#### Tableau 1 Critères d'évaluation

- A) Interprétation juste des facteurs de performance.
- B) Énumération juste des facteurs de performance.
- C) Distinction juste des facteurs impliqués dans les éléments de vol et de performance. (T et 172 vs 172)
- D) Exactitude de la justification lors de la quantification des facteurs de performance.  $(4 \uparrow =)$
- E) Comparaison juste entre les facteurs et variables.
- F) Choix judicieux des unités de mesure.
- G) Exactitude des calculs.
- H) Exactitude des comparaisons.
- I) Schématisation appropriée des principes et des phénomènes.
- J) Justesse des liens établis en tenant compte de la problématique.
- K) Évaluation et analyse véridique de la valeur quantitative de la réponse.
- L) Validité de la démarche dans la résolution de problème numérique, technique ou situationnel.
- M) Utilisation précise de la terminologie.

#### Tableau 2 Critères d'évaluation

- A) Exactitude dans les manipulations.
- B) Exactitude des lectures.
- C) Interprétation juste des données.
- D) Choix judicieux des unités de mesure.
- E) Exactitude des calculs.
- F) Schématisation appropriée des principes, des phénomènes et des résultats.
- G) Justesse dans l'utilisation et l'interprétation des graphiques.
- H) Évaluation et analyse véridique de la valeur quantitative de la réponse.
- I) Exactitude de la justification lors de la quantification des facteurs de performance. (<sup>↓</sup> <sup>↑</sup> = ) vs AR
- J) Énumération juste des facteurs de performance.
- K) Exactitude des comparaisons.
- L) Justesse des liens établis en tenant compte de la problématique.
- M) Validité de la démarche dans la résolution de problème numérique, technique ou situationnel.
- N) Utilisation précise de la terminologie.

# MATÉRIEL REQUIS OBLIGATOIRE

- L'étudiant doit être en possession d'un couvre-visage et le porter correctement pour se déplacer dans les corridors du cegep et en classe lorsque le 2 mètre de distanciation sociale ne peut être respecté.
- Documents en format PDF pour les cours en classe disponible sur LÉA.
- Calculatrice SHARP EL 531.
- Les cahiers de cours et de laboratoire fournis sur Microsoft Teams

# MÉDIAGRAPHIE

Cauvin, D. (1979). *Aérodynamique mécanique du vol*. Paris, France : Institut aéronautique Jean Mermoz

Chuan-Tau, E. et Roskam, J. (1990). *Airplane Aerodynamic*. Lawrence, Kansas : Roskam Aviation and Engineering Corporation

Giles, R.V. (1984). *Low-Speed Wind Tunnel Testing*. USA : John Wiley & Sons, Mcgraw-Hill

Giles, R.V. (1975). *Mécanique des fluides et hydrauliques, cours et problèmes*. Toronto, Canada : Mcgraw-Hill

Hurt, H. H. (1965). *Aerodynamics for naval aviators*. Californie, USA : University of Southern California

Kermode, A.C. (2000). *Mécanique du vo*l. Montréal, Canada : Groupe Modulo

Rice, M.S. *Handbook of airfoil sections for light aircraf*t CONDITIONS DE RÉUSSITE AU COURS

#### **(1) Note de passage**

La note de passage du cours est de 60% (PIEA, article 5.1m).

#### **(2) Présence aux évaluations sommatives**

La présence aux activités d'évaluation sommative est obligatoire (PIEA, article 5.2.5.1).

#### **(3) Remise des travaux**

Les travaux exigés par un professeur doivent être remis à la date, au lieu et au moment fixés. Les **pénalités**  entraînées par les retards sont établies **selon les règles départementales** (PIEA, article 5.2.5.2). En cas de retard les pénalités sont :

- Voir la section « Règles des départements » à l'adresse suivante : [http://guideena.cegepmontpetit.ca/regles-des-departements/](about:blank)

### **(4) Présentation matérielle des travaux**

L'étudiant doit respecter les « *Normes de présentation matérielle des travaux écrits* » adoptées par le Cégep. Le non-respect de ces normes peut retarder l'acceptation du travail ou affecter la note accordée. Ces normes sont disponibles dan*s Liens éclair***, Bibliothèques** sous la rubrique **« Méthodologie »** des centres de documentation du Cégep dont voici l'adresse :

<http://rmsh.cegepmontpetit.ca/normes-de-presentation-materielle-des-travaux-ecrits-du-cegep/>

Les **pénalités départementales** concernant le non-respect des normes de présentation matérielle des travaux (PIEA, article 5.3.2) sont :

- Voir la section « Règles des départements » à l'adresse suivante : [http://guideena.cegepmontpetit.ca/regles-des-departements/](about:blank)

#### **(5) Qualité de la langue française**

L'évaluation de la qualité de la langue (PIEA, article 5.3.1) doit respecter les critères et les valeurs établis par le département.

Au regard de l'importance d'une bonne maîtrise du français, nous vous invitons à consulter le site du Cégep Le français s'affiche : [www.cegepmontpetit.ca/lefrancais-saffiche](about:blank)

La **procédure départementale** d'évaluation de la qualité du français est :

- Voir la section « Règles des départements » à l'adresse suivante : [http://guideena.cegepmontpetit.ca/regles-des-departements/](about:blank)

# MODALITÉS DE PARTICIPATION AU COURS

#### **Que l'étudiant(e) soit :**

#### **À distance :**

C'est la responsabilité de l'étudiant de visionner les présentations commentées par l'enseignant qui sont mises à sa disposition sur la plateforme Microsoft Teams. L'étudiant(e) doit aussi remplir le cahier de cours au moment du visionnement et de participer sur la plateforme au forum de discussion, tout comme profiter des disponibilités de l'enseignant pour répondre à ses questions.

#### **En classe :**

- l'étudiant doit être en possession d'un couvre-visage et le porter correctement pour se déplacer dans les corridors du cegep et en classe lorsque le 2 mètre de distanciation sociale ne peut être respecté.
- il est interdit d'apporter nourriture, breuvage, téléphone cellulaire, téléavertisseur, MP3, IPOD, IPAD, caméra ou toute autre chose semblable.
- il est interdit de salir la classe et les pupitres.

#### **Dans un laboratoire :**

- l'étudiant doit être en possession d'un couvre-visage et le porter correctement pour se déplacer dans les corridors du cegep et en classe lorsque le 2 mètre de distanciation sociale ne peut être respecté.
- il est interdit d'apporter nourriture, breuvage, téléphone cellulaire, téléavertisseur, MP3, IPOD, IPAD, caméra ou toute autre chose semblable.
- il est interdit de salir le laboratoire
- d'exposer une flamme nue (ex. briquet, allumettes);
- **les étudiants** qui participent à une activité de formation, d'entretien ou de fabrication **dans les hangars, les ateliers et les laboratoires**, doivent en tout temps porter des souliers de sécurité, une combinaison ÉNA ou l'ensemble polo ÉNA avec pantalon de travail noir (de style Big Bill) et des lunettes de sécurité. Ceux et celles qui ne les auront pas se verront refuser l'accès à l'atelier ou le hangar et l'absence sera comptabilisée dans leur dossier.
- les lunettes de sécurité sont OBLIGATOIRES pour travailler sur les souffleries et doivent être portée dans les hangars.
- il (elle) ne peut se servir des aéronefs et de l'équipement qu'avec l'autorisation de l'enseignant(e) et en respectant les consignes d'utilisation.
- il est interdit de monter sur un tabouret, une table, un établi ou une soufflerie.
- il ne doit jamais y avoir plus de 3 étudiants(es) par équipe à moins d'une indication contraire de la part de l'enseignant(e), et jamais plus d'une équipe par établi ou par aéronef.
- il (elle) doit nettoyer l'établi et ranger l'équipement après usage, bref il (elle) doit s'assurer de laisser le local propre et bien rangé.

#### AUTRES RÈGLES DÉPARTEMENTALES

Les étudiants sont invités à consulter le site web pour les règles particulières à ce cours : [http://guideena.cegepmontpetit.ca/regles-des-departements/.](about:blank)

## POLITIQUES ET RÈGLES INSTITUTIONNELLES

Tout étudiant inscrit à l'École nationale d'aérotechnique du cégep Édouard-Montpetit doit prendre connaissance du contenu de quelques politiques et règlements institutionnels et s'y conformer. Notamment, la *Politique institutionnelle d'évaluation des apprentissages* (PIEA), la *Politique institutionnelle de la langue française* (PILF), *la Politique pour un milieu d'études et de travail exempt de harcèlement et de violence* (PPMÉTEHV), les *Conditions d'admission et cheminement scolaire,* la *Procédure concernant le traitement des plaintes étudiantes dans le cadre des relations pédagogiques.*

Le texte intégral de ces politiques et règlements est accessible sur le site Web du Cégep à l'adresse suivante : [http://www.cegepmontpetit.ca/ena/a-propos-de-l-ecole/reglements-et-politiques](about:blank)*.* En cas de disparité entre des textes figurant ailleurs et le texte intégral, ce dernier est la seule version légale et appliquée.

# LE CENTRE DE SERVICES ADAPTÉS – POUR LES ÉTUDIANTS EN SITUATION DE HANDICAP

Les étudiants ayant un diagnostic d'un professionnel (limitations motrices, neurologiques, organiques, sensorielles, troubles d'apprentissage, de santé mentale, trouble du spectre de l'autisme ou autres) ou ayant une condition médicale temporaire peuvent faire une demande pour obtenir des mesures adaptées.

Pour avoir accès à ce service, faites parvenir votre diagnostic soit par mio à "Service, CSA" ou par courriel à [servicesaadaptes@cegepmontpetit.ca.](file://Users/ericjette/Downloads/PRE%CC%81ENVOL.zip%5B42%5D/servicesaadaptes@cegepmontpetit.ca)

Si vous avez déjà un plan de mesures adaptées avec le CSA, vous êtes invités à communiquer avec votre professeur dès le début de la session afin de discuter avec lui des mesures d'accommodement déterminées par le CSA.

#### ANNEXE

Aucune.